## 資料 10-3 2024.4.20 役員総会資料

## アイコンをスマホ画面に追加する方法(アンドロイド版)

 $\bullet$ 

d

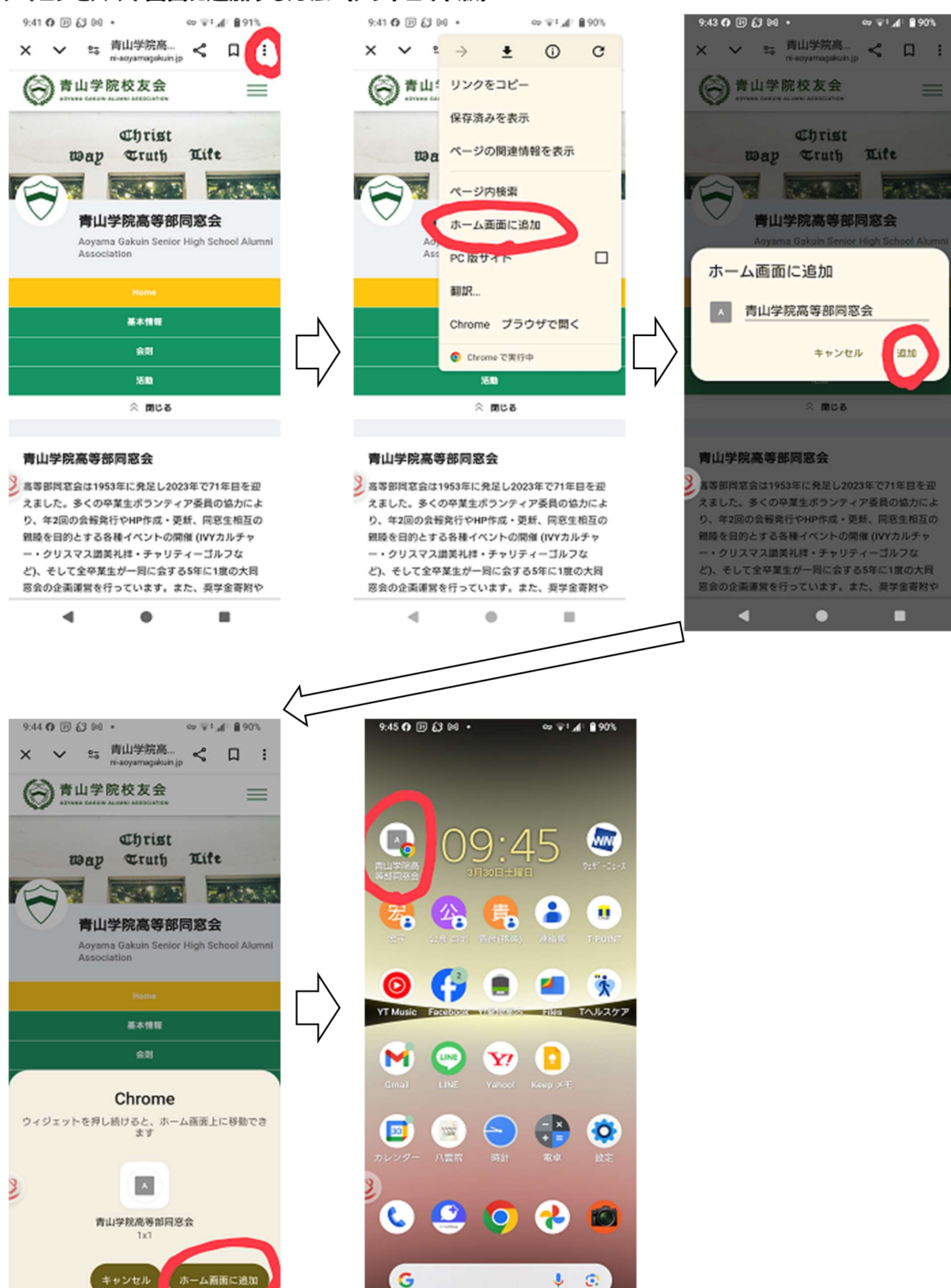

a

г

г

## アイコンをスマホ画面に追加する方法(iPhone 版)

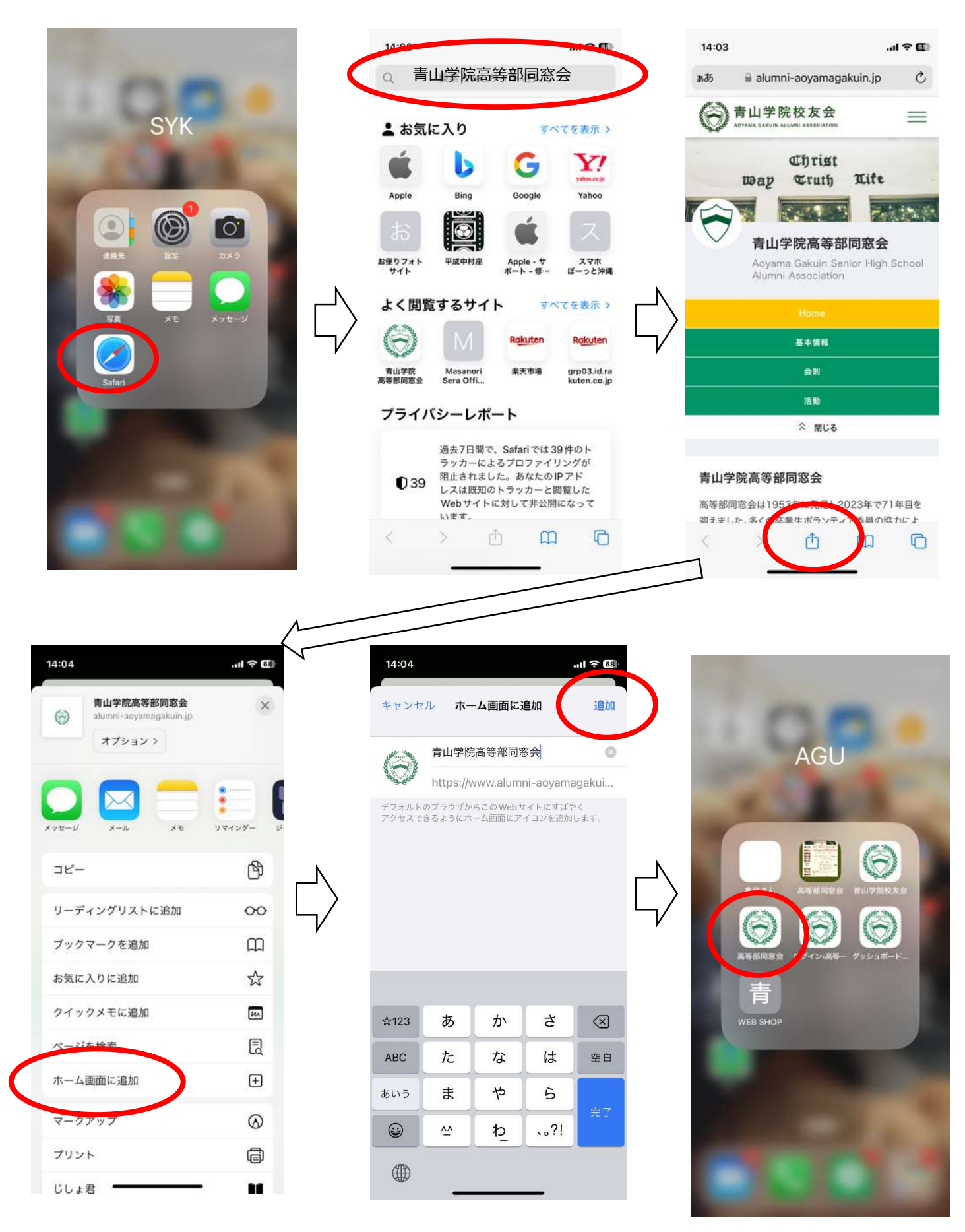